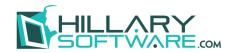

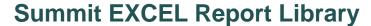

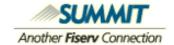

## We turn your Summit Business Reports into EXCEL spreadsheets *automatically*...so you don't have to...

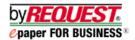

byREQUEST® delivers all of your Summit business reports (that should be in EXCEL) in EXCEL...automatically.

Your Summit EXCEL Reports are created and customized to look the way you want them to look. Since each EXCEL spreadsheet is 'macro enabled' your SUMMIT reports become more useful and the data becomes more valuable. EXCEL templates are created and customized so they look like you want them to look when they arrive at employee desktops. Your users can use the EXCEL reports 'as is' or apply the EXCEL macros they create to further customize reports to meet their own specific reporting needs. For Audit purposes the original SUMMIT report is also delivered in a READ ONLY PDF format. A READ ONLY Excel report can also be produced if requested.

The Delinquency Report and the Trial Balance are good examples of how standard SUMMIT Text reports can be recast into EXCEL. All the data is the same. by REQUEST® has simply divided the reports into their logical sections and has delivered the reports as EXCEL Workbooks. The logical sections in each report are nicely displayed as tabbed Worksheets.

Compare the Delinquency Report TEXT file and EXCEL spreadsheet on the following page. To view the Delinquency Report and a Trial Balance displayed in their original TEXT and also recast into EXCEL go to www.hillarysoftware.com/summitexamples

Spring Lake, NJ 07762 732-974-8484 phone 732-974-0167 fax 1-800-445-5279 toll-free

309 Morris Ave

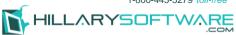

## **Delinquency Report Example**

Text recast to Excel

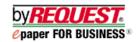

## **Printed Delinquency Report**

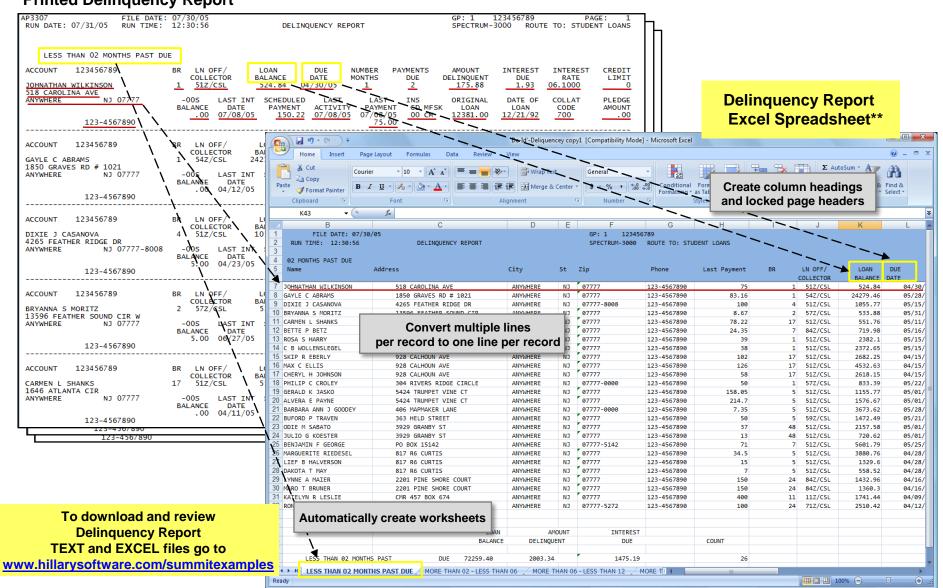

\*\*Note: EXCEL templates in our report library are customized to meet your individual Summit business reporting criteria. The report shown is only one example of this type of report. We can modify any report template as needed.